DOWNLOAD OR READ : HOW TO SET UP AN ONLINE STORE WITH PAYPAL PDF EBOOK EPUB MOBI

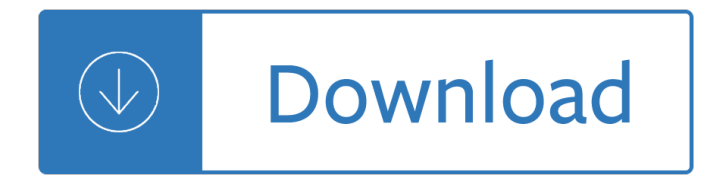

#### **how to set up pdf**

Set Up Your MXI -Express x1 System This document explains what is needed to set up various MXI-Express x1 hardware configurations. The products covered by this guide ...

### **Set Up Your MXI -Express x1 System - National Instruments**

How I set-up my motorbike. It is going to be very difficult to set your bike up in one day unless you wish to spend a lot of time in the saddle.

#### **Motorcycle Suspension Set-up**

CONTENTS 5 Preface These notes for a graduate course in set theory are on their way to be-coming a book. They originated as handwritten notes in a course at the

#### **AN INTRODUCTION TO SET THEORY - math.toronto.edu**

Web ADI Template - Excel 2007 Set Up Procedures . The Web ADI Template is an Excel spreadsheet, due to Macros written to allow communication with the Oracle General ...

#### **Web ADI Template - Excel 2007 Set Up Procedures**

How can I set cell width and height in itextsharp pdf cell ceration using  $c#$ . I just use cell.width = 200f; But it should display the error message. width can not ...

#### **c# - How to set the cell width in itextsharp pdf creation**

You can set your preferred PDF viewer as default PDF viewer in Windows 10. To remove Microsoft Edge as Default PDF viewer, go to Control Panel > Programs and click on ...

## **Set Adobe Reader as Default PDF Viewer in Windows 10 - The**

A great back-to-school resource! Class Set-Up tool is a new, easy-to-use, virtual layout tool that helps you design customized and effective classrooms to promote ...

#### **Class Set-Up Tool - Scholastic: Tools**

How to Set up a Fireworks Show. Putting on a fireworks show can be a great way to celebrate a holiday or a special occasion, but it takes a lot of planning ...

#### **How to Set up a Fireworks Show (with Pictures) - wikiHow**

July 21, 2016 Leave a comment; Freebie: Olympics Sports Icon Set (45 Icons, EPS, PDF, PNG, SVG)

### **Freebie: Olympics Sports Icon Set (45 Icons, EPS, PDF, PNG**

Setting up SMS 2FA A guide for SingPass users who need to set up SMS 2FA February 2018

#### **Setting up SMS 2FA - SingPass**

PayPal is the faster, safer way to send money, make an online payment, receive money or set up a merchant account.

#### **Send Money, Pay Online or Set Up a Merchant Account - PayPal**

mountain lion coyote ©Montessori for Everyone 2018 ...

# **Animal Tracks Book - Montessori for Everyone**

Welcome to eFile & Pay! If you've already set up your account and are having trouble logging in, click here for help. Pick an Admin . The Admin user should be the ...

## **eFile & Pay - Account Set Up | Iowa Department of Revenue**

Set up your roster 5 From your roster, you also can: Print a letter encouraging parents to use IXL at home. If you'd like to customize the letter for your class ...

### **Set up your roster - IXL**

Welcome to the Fit Small Business QuickBooks Online training course! In this lesson, we're going to cover how to set up vendors in QuickBooks Online.

## **How to Set Up Vendors in QuickBooks Online**

EN 2 EN Decision No 1/2017 of the Joint Committee established under Article 14 of the Agreement on Mutual Recognition between the European Community and the United ...

## **on determining the Union position for a Decision of the**

Task Set up Pay Super: Sign up for Pay Super to make super payments directly from AccountRight, meet your employee super obligations and always stay on top of ...

## **Set up payroll - MYOB AccountRight - MYOB Help Centre**

How to Set up a Chessboard. Chess is an ancient game that humanity still plays  $\hat{a}\in\mathbb{Z}^n$  and enjoys  $\hat{a}\in\mathbb{Z}^n$  to this day. Although chess has only a few rules, games ...

## **The Easiest Way to Set up a Chessboard - wikiHow**

CutePDF Pro: CutePDF Writer: Form Filler: Form SDK: Version : 3.73: 3.2: 3.61: 3.61: Price: \$49.95: FREE: \$29.95: \$249: PDF Creation : Creating PDF forms: Commenting ...

# **CutePDF - Convert to PDF for free, Free PDF Utilities**

PRODUCT REGISTRATION. To assist us in better serving our customers, please take a minute to register your Fender products.

### **Fender Cyber-Twin User's Manual**

rac class ll playr nam charactr nam ackgrond alignmnt exprinc points skills hit point maxiu cp ep pp p sp qipment atta cks spll asting fa trs traits ht dce death saes

### **Starter Set Character Sheets - Wizards Corporate**

Help Welcome to SparkNotes! We're your brilliant, book-smart best friend, and we're here to help you ace that test, transform that paper into pure gold, and ...

### **SparkNotes: Help**

Accessing your accounts list. You can see all accounts that are already set up for you by going to the Accounts command centre and clicking Accounts List.

### **Set up accounts - MYOB AccountRight - MYOB Help Centre**

In this lesson, we  $\hat{a} \in T^M$  re going to cover how to add, delete and modify the chart of accounts list in QuickBooks Online. This includes step-by-step instructions.

# **How to Set Up the Chart of Accounts in QuickBooks Online**

Name Date Size Description; p5329.pdf: 2019-01-31 22:00:11: 203.65 KB: 1218 Publ 5329 (PDF) p17.pdf: 2019-01-31 22:00:10: 5.54 MB: 2018 Publ 17 ...

### **IRS Pdf Forms - | Internal Revenue Service**

Setting up direct deposit to manage your money and benefits saves you time. Learn how.

### **How to Set Up and Use Direct Deposit - Fidelity**

Australian Government Department of Education and Training - Training.Gov.Au

### **training.gov.au - FNSACC416 - Set up and operate a**

Name of the Competition vs Category Adult Junior Level City, State Hall Pool Phase Division Men Women CoEd Match No Court Date Time 08:00 13:00 14:00 15:00

### **Hall USAVolleyball**

BCCC Tutoring Center Outline for a Five-Paragraph Essay Paragraph 1: Introduction The introductory paragraph should include the following elements:

# **BCCC Tutoring Center Outline for a Five-Paragraph Essay**

When you set up Fixed Asset Management in Microsoft Dynamics GP, follow these steps. Step 1: Set up Fixed Asset Management before you add any kind of asset ...

## **How to set up Fixed Asset Management in Microsoft Dynamics GP**

LEADTOOLS includes comprehensive PDF reading, writing, and viewing technology with advanced capabilities such as the extraction of text, hyperlinks, bookmarks, and ...

## **PDF SDK Technology | C# .NET Toolkit | LEADTOOLS**

Many different companies offer free email accounts, but one of the most popular and highly used is Hotmail. Setting up a free account with Hotmail is easy and takes ...

## **How to Set Up a Free Hotmail Email Account | It Still Works**

Running head: APA 6E GUIDE 1 Ver. 2018.12.04 APA 6e Guide: Based on Publication Manual of the American Psychological Association, 6th ed.

# **Complete APA Set-up Guide - ocls.indwes.edu**

Record Layout for a SAS Version 8 or 9 Data Set in SAS Transport Format. Introduction. All Version 8-style transport data set records are 80 bytes in length.

# **TS-140 Record Layout for a SAS(R) Version 8 or 9 Data Set**

o C II eserved. ate Week Warm-Up WORKSHEET  $\hat{a} \in \mathcal{C}$  BEAST: TOTAL BODY Cool-Down R = reps W = weight  $RT =$  right  $LT =$  left  $Sec =$  time  $C =$  completed

### **WORKSHEET BEAST: TOTAL BODY**

HONG KONG CONVERSION EXAMINATION FOR PCLL ADMISSION INFORMATION PACKAGE October 2018 Hong Kong Conversion Examination Board C/- PCLL Conversion Examination and ...

# **HONG KONG CONVERSION EXAMINATION FOR PCLL ADMISSION**

CS229 Problem Set #0 1 CS 229, Fall 2018 ProblemSet#0: LinearAlgebraandMultivariable Calculus Notes: (1) These questions require thought, but do not require long answers.

### **problem set 0 - cs229.stanford.edu**

E-HOCKEY Every coach, manager and volunteer who is contact with a team needs to have an EHOCKEY account. This is the website https://ehockey.hockeycanada.ca

# **E-HOCKEY**

350 East Plumeria Drive San Jose, CA 95134 USA September 2010 202-10598-01 v1.0 Universal WiFi Internet Adapter (WNCE2001) User Manual

# **Universal WiFi Internet Adapter WNCE2001 - Netgear**

Get the Answers To track users and sessions across multiple domains, what first must be set up? AdWords Linking Data Import Ad Exchange Linking Cross-domain

### **To track users and sessions across multiple domains, what**

Business from day one. Be immersed in a business education steeped in academic excellence and the Catholic, Jesuit tradition. Real-world experience

# **College of Business Administration // Marquette University**

In set theory, the union (denoted by  $\hat{a}^a$ ) of a collection of sets is the set of all elements in the collection. It is one of the fundamental operations through which ...

### **Union (set theory) - Wikipedia**

PDF creation for websites and applications since 2008. Web to PDF API with many features and examples. High-performance servers in Europe, USA and Asia!

Volvo penta tamd 74 workshop manual Transmission of information a statistical theory of communications Surreptitious entry Mitsubishi l200 workshop manual free download Joseph king of dreams soundtrack Social problems by john macionis Fanuc robot lr mate 200ib maintenance manual Ahlfors complex analysis solutions Probability statistics for engineers scientists 6th edition Audition by michael shurtleff Vegan nutrition pure and simple Elementary differential equations rainville bedient solutions manual Fundamentals of skeletal radiology 4e fundamentals of radiology James stewart essential calculus early transcendentals solutions manual Real digital forensics computer security and incident response mixed media product Till the last breath The coffee trader a novel Integrated principles of zoology 15th edition Why chemical reactions happen Publishing in african languages challenges and prospects bellagio studies in Lonely planet yosemite sequoia kings canyon national parks travel guide Fema is 700 test questions with answers Even the moon has scars steph campbell Yamaha wave venture manual Pacific rims beermen ballin in flip flops and the philippines unlikely love affair with basketbal Poisoned bread translations from modern marathi dalit literature Wellcraft boat owners manual Solution vector analysis murray r spiegel Goodbye charles gabriel davis Kuwait and the gulf small states and the international system International accounting doupnik chapter 10 solutions Enciclopedia de topicos concordancias y bosquejos biblicos Lee county a pictorial history Principles of marketing engineering 2nd edition Corrective exercise solutions to common shoulder and hip dysfunction Pictures of australian animals Jillian michaels book master your metabolism Download the revenge of seven lorien legacies mobi epub Torts cases and materials university casebook series Oxford grammar tree answer key class 6 Fundamentals of human neuropsychology sixth edition Arthur loses his marbles a marc brown arthur chapter book Geotechnical earthquake engineering kramer solution manual Spectrometric identification of organic compounds 7th edition solutions manual Bose centerpoint surround sound system owners manual Panteon memorias de idhun 3 laura gallego garcia Adesso an introduction to italian Gem model f3021 dry pipe valve manual Public faith from constantine to the medieval world ad 312 600 Only fools and horses season 1 Lively discussions fostering engaged reading Business economics and finance with matlab gis and simulation models Download fundamentals of general organic and biological chemistry 7th edition mcmurry Fifty shades darker book online free Statistical computing with r rizzo The inner sea the mediterranean its people Flowers from the storm The body farm scarpetta 5 dr kay scarpetta kindle edition Fear and loathing on the campaign trail 72 hunter s thompson